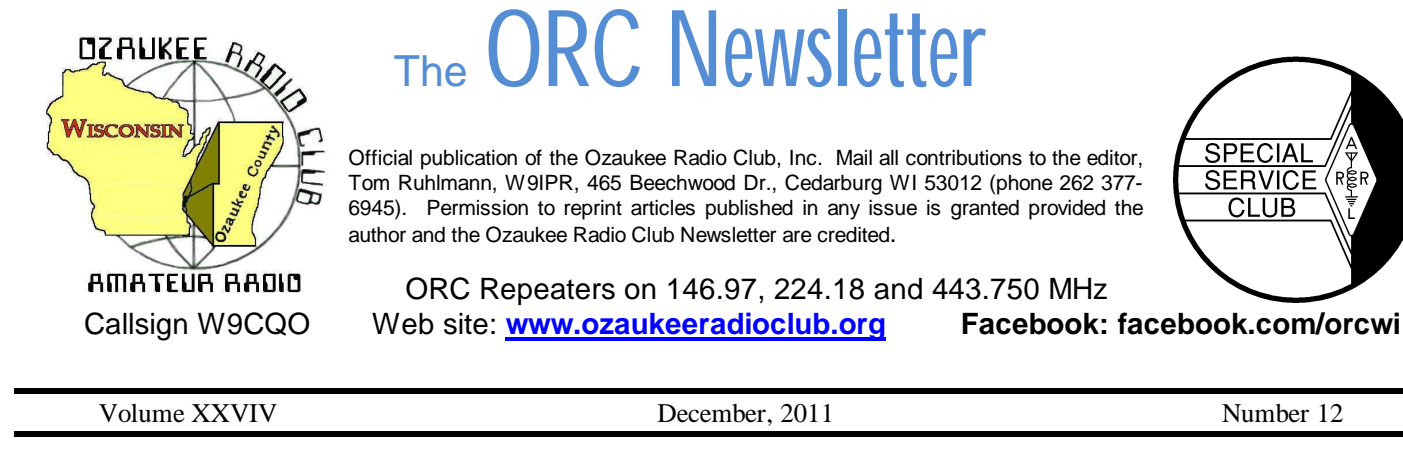

## **The Prez Sez …**

by Dave Barrow N9UNR

Thanksgiving. We all have a lot to be thankful for. For those that defend our freedom, for those who protect us, for our families and friends. I am particularly thankful to Nels Harvey, WA9JOB, who encouraged me to join the ORC in January of 1993 (before I had a ham license). What a wonderful, diverse, and talented group of people! During my life I have been a member of perhaps 70 different organizations and – without a doubt – the ORC is the best. Everybody is friendly, helpful, courteous and kind. Thanks for being such a great group!

Thanks to the generosity of one of our past presidents, Barry Anderson WB9FSK (1980), approximately 10% of our membership took advantage of an eight hour basic pistol course. The normal cost of a course like this is \$150.00 and Barry offered it to ORC members for \$30.00. He is one of the best instructors that I have been exposed to. He knows the material cold and presented a lively course that held the attention of the students – always emphasizing safety! I continued, on Saturday evening and Sunday, to take the instructor's course and I hope to follow Barry's excellent example. Two students surprised me - Terry WA9AWO and Ann WD9JHP Berg drove up from Joliet, Illinois to take the course. That's how good it was! As a side benefit we picked up one renewal and one new member with another pending.

To run a successful club takes a LOT of effort from many people. The Nomination Committee has been working hard to gather a slate of officer candidates to lead us in 2012. If YOU would like to continue the success of the ORC – step up and accept a leadership role in the club. Us old folks need backup.

A former (and I hope future) member, Bernie Golownia AA9CI, was showing off his new toy at the late breakfast last Saturday. He has a 2 watt VHF/UHF ++++ HT he bought for \$46 (including shipping!!!!). One of the other hams at the table said that he paid more than that for a replacement battery pack for his HT!

We sure have a GREAT bunch of members! Thanks for ALL of your efforts to make this the best club around.

At the end of 2011 I would like to wish each and every one a Very Merry Christmas or Happy Hanukkah (Muhammad informs me that there is no corresponding Muslim holiday). I hope that each and every one has a Happy and Prosperous New Year. May all of your QSLs be returned promptly and your antennas survive the winter. May you not "let the smoke out" of any of your equipment.

73 de Dave

# **Computer Corner** *No. 166: Where Did That Damn File Go?*

Stan Kaplan, WB9RQR

Ed Rate (AA9W) has come up with another good subject. Ed says:

*In my WIN XP, when I download something from the Internet, I get the download box with either the opportunity to save the download or execute the file. If my only option comes up to save the download, then the computer saves it and the download box disappears.*

*If I have not recorded the name of the download, my search routine will involve a lot of guessing. So, I begin to search everyplace in the computer to find where my computer has decided to hide the file! I have a download folder but I have never seen anything downloaded into it.*

*I have downloads someplace that I have never found!*

Internet Explorer (IE) users have a problem. Apparently, there is no way to instruct IE to save files to some other folder than what Microsoft has decided is best for you. Here is what my Help file says:

*When you download files, Windows usually saves them in the Downloads folder, which is located under your user name in the Users folder on the drive where Windows is installed (for example C:\users\your name\downloads). When you are saving the file, you can choose to save it to a different folder. Some different types of files are saved to different folders by default. For example, if you right-click a picture on a webpage and then choose* **Save Picture As** *from the menu, the picture will be saved to the Pictures folder by default. If you're not sure where the file was saved, you can search for it from the Start menu.*

This, by the way, applies to IE9, so if you are not given the choice each time to save a file to a nondefault folder, it might be wise to update your IE browser. This also shows yet another reason (among many) not to use IE as your standard browser. Rather, use Firefox. Read on.

Firefox users have absolutely no problem. In Firefox, click **Tools**, then **Options**, and make sure you are looking at the **General** tab. As you see below, there is a bulleted **Save files to** line that should be selected. Use the Browse button to select Desktop, as was done here. Click **OK** at the bottom of this panel and you are finished.

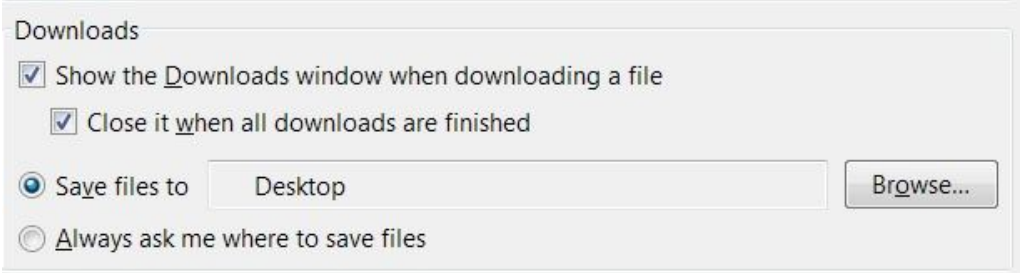

That really solves the problem! Everything is saved to the desktop and downloaded files are easily spotted among your usual desktop icons. Oh by the way, this also causes Firefox to suggest the Desktop when you right-click a picture on a webpage and choose Save Picture As from the menu. Slick! Happy Computing!

# **A Message from ARRL President Kay Craigie, N3KN**

2011 has been an unusually active year for the ARRL's legislative advocacy program. No threat to Amateur spectrum privileges is ever good news. However, the surprise inclusion of a threat to most of the 70 cm band in H.R. 607 resulted in the kind of membership response that bodes well for future occasions when Amateur Radio's interests are at risk. Software for generating letters addressed to legislators and a video explaining the problem with H.R. 607 were created by volunteers and put to good use by thousands of members. We did it in 2011. We can do it again.

There certainly will be future occasions when we need high-volume, high-quality advocacy response. There have been many legislative challenges to Amateur Radio in the past, not just to particular spectrum privileges but sometimes to our very existence as a radio service. The first challenge actually happened during World War I. Fortunately, members of a brand-new organization called the American Radio Relay League responded to its call to write to Congress.

When we advocate today for Amateur Radio to our legislators on Capitol Hill, whether through personal visits or via letter-writing, we are doing something that links us back through the years to the hams who spoke out to Congress when the ARRL and Amateur Radio were new.

We have advocacy resources today that our predecessors couldn't have imagined. The most important resource, of course, will always be the well-informed League member. Please encourage your friends to subscribe to this newsletter and to join you in the ARRL's legislative action program. It is by working together that we are such an effective advocate for Amateur Radio.

73,

Kay Craigie N3KN - President, ARRL

# **SB QST ARL ARLB024 ARLB024 FCC Releases New Rules for 60 Meters**

On November 18, the FCC released a Report and Order (R&O), defining new rules for the 60 meter (5 MHz) band. These rules are in response to a Petition for Rulemaking (PRM) filed by the ARRL more than five years ago and a June 2010 Notice of Proposed Rulemaking (NPRM). In the R&O, the FCC replaced one of the channels in the band, increased the maximum authorized power amateur stations may transmit in this band and authorized amateur stations to transmit three additional emission designators in the five channels in the 5330.6-5406.4 kHz band (60 meters).

The Amateur Radio Service in the United States has a secondary allocation on 60 meters. Only those amateurs who hold General, Advanced or Amateur Extra class licenses may operate on this band. Amateur stations must not cause harmful interference to -- and must accept interference from -- stations authorized by any administration in the fixed service, as well as mobile (except aeronautical mobile) stations authorized by the administrations of other countries.

PLEASE NOTE THAT THESE CHANGES HAVE NOT YET TAKEN EFFECT. These new rules will take effect 30 days after they are published in the Federal Register. The ARRL will announce on its website when the rules are published. Additional information can currently be found on the web at, http://www.arrl.org/news/fcc-releases-new-rules-for-60-meters.

## **For Sale, Trade or ?**

If you have a surplus Icom IC-2720 that you'd like to dispose of, > please contact me off-list: ab9on@ab9on.org. In the alternative, I'd also be interested  $>$  in a Yaesu or Kenwood dual-band rig. >

> Thank you and 73, > Mike Yuhas/AB9ON

## **2012 Post Everything Party**

The 2012 PEP will take place on February 25, 2012. Catering will again be by the Prime Minister. A buffet dinner will be served, including appetizers, Pepper Steak, Chicken Dijon, and Sautéed Tilapia. Also included will be assorted salads, rice, mashed potatoes, and vegetables.

There will be live music by the BLT's.

The party will be held at the Rose Harms American Legion Post in Grafton, with cocktails at 1800 and dinner at 1900. The cost is \$15.50 per person; checks should be made out to ORC and submitted to Nancy Stecker, KC9FZK, 715 N. Dries St., Saukville, 53080. There is a sign up form included with this newsletter, and there will be forms available at the monthly ORC meeting. Please submit your attendance by February 18, 2012 so the caterer will have an accurate head count.

As usual, the food will be great, as will the camaraderie. We're looking for a record turnout for 2012! 73, Art KC9PXR. A reservation form follows at the end of this newsletter. Please reserve ASAP.

# **Nominations and Elections for 2012**

In accordance with the following Policy and Procedure No. 5 of the Ozaukee Radio Club the President has appointed a nominating committee consisting of Chairman Bill Howe, Stan Kaplan and Tom Ruhlmann. The nominating committee is nominating the following qualified members for election to the Board of Directors of the Ozaukee Radio Club for the term of 2012 at the annual meeting in January 2012.

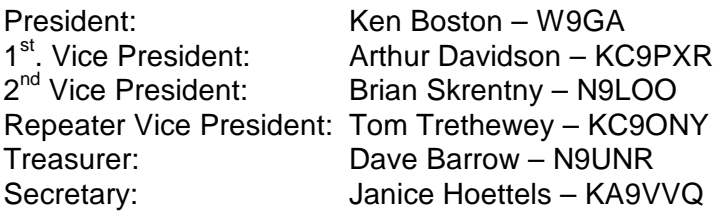

Note: Bill Howe (KA9WRL) would continue to serve as Past President and the Repeater Trustee (currently Ed Rate – AA9W) would be appointed by the new Board at the first meeting of that body. Duties of the officers etc. may be found in the Officers Handbook which may be downloaded from our website at ozaukeeradioclub.org.

## **POLICY AND PROCEDURE DATE APPROVED: 8/02/2005 - NUMBER: 5 TITLE: Procedure For Conduct of Elections and Term Limits**

Background: The purpose of this procedure is to provide guidance in the consistent conduct of election of officers of the Ozaukee Radio Club

### Procedure:

A Nominating Committee shall be appointed by the President in sufficient time (e.g. 8 weeks) prior to the scheduled annual meeting at which time there will be an election of officers.

Officers shall be elected annually by a majority vote of the members at the annual meeting of the Club. No less than 60 days prior to the scheduled annual meeting, the President shall appoint a Nominating Committee of no less than 3 voting members and including when possible, the immediate Past President or retiring President as Chairman.

The Nominating Committee shall solicit qualified candidates and accept nominations for the relevant Board positions and shall publish this list of candidates to the membership no less than 14 days prior to the annual meeting elections. To be eligible, candidates may not be on the Nominating Committee, must be full or family members and must have agreed to their nomination.

A member may serve a maximum of three (3) successive terms in the offices of President, First Vice President and Second Vice President.

The Nominating Committee Chairman shall "chair" the elections and be solely responsible for their conduct in accordance with this policy and with any challenges being determined by the Club Parliamentarian in accordance with "Robert's Rules of Order". The committee shall be responsible for preparation, distribution and counting of all ballots at the time of the elections. If a candidacy is not contested, a written ballot is not required. The Committee Chairman shall announce the winner of each election.

An election shall be conducted for each individual relevant Board position and additional nominations will be solicited and accepted from the floor just prior to the election for the specific position. To be an eligible candidate, a nominee from the floor must be a full or family member and must be present to accept the nomination or must have provided written authority to another member to accept the nomination on the nominee's behalf. Members of the Nominating Committee may be nominated from the floor. Each candidate and member shall be given an opportunity to address the "group" on behalf of a candidate just prior to the election for each relevant Board position.

The newly elected Board members shall assume their new responsibilities immediately following closing of the annual meeting.

## **Basic Pistol Class**

by Dave Barrow N9UNR

Why do we have an article on a Basic Pistol Class in an amateur radio newsletter? Because our 1980 president, Barry Anderson, volunteered to teach it? Because amateur radio's motto is "When All Else Fails …." and pistols meet a similar need? Because Wisconsin finally passed a concealed carry law like 48 other of the United States? Maybe all of the above.

Six weeks ago I got an email and phone call from Barry Anderson who told me he was the ORC president in 1980 (before my time). He offered to teach a National Rifle Association Basic Pistol course to ORC members at the cost of materials. OK – so what. Then I found out that Barry is one of the 50 best pistol instructors in the USA! Although I have had a lot of firearm training over the last 60 or so years I thought the opportunity to "study at the feet of the master" was too good to pass up. I also found that this course would satisfy the training requirement for a Wisconsin Concealed Carry License. I agreed to host the course (not realizing that I had just found a new full-time job!!!).

I didn't think the Grafton Senior Center would permit a firearms course so I asked the Road House where I enjoy their pizza and pitcher deal most Thursday evenings. They have a very nice room somewhat removed from the bars. They agreed to open up three hours before their normal opening time on Saturday morning. Then I found that we needed a place to shoot. I discovered that every range in the state was offering deer rifle sight-in on the weekend we needed. (You DO realize that the gun deer season in Wisconsin is observed with a religious fervor akin to Christmas, Hanukkah and Easter don't you?). I finally found a quarry that would let us shoot there on Saturday afternoon. Somewhere along the line I discovered that Barry wanted to conduct a basic pistol instructor's course in conjunction with our basic course. So I asked, and the Road House agreed, to let us continue on Sunday.

Sixteen of our members participated in the eight hour course taught by a real master instructor. Safety was impressed at every opportunity. It was a LONG day. At lunchtime, while we were dividing the cost of 32 students having excellent pizza and chicken wings Muhammad Kahn KC9CPC picked up the tab for all of us! Thanks Muhammad! After lunch and a little more instruction we went out to the quarry where each of fired at least 50 rounds at paper targets. We then returned to the Road House for our EXAMS. As far as I know everybody passed. At about 5 PM the instructor portion of the class started and continued until 10 PM. We started again at 8:30 AM on Sunday and continued until about 5 PM. The Road House continued to serve excellent meals.

Speaking only for myself – I learned a LOT! I feel more confident that I can safely shoot a pistol – and I am now qualified to teach others the safe way to shoot. The weekend was totally exhausting and I spent Monday recovering. By the way – we picked up two new members and a renewal at this event.

I hope that we have convinced Barry to return in the late spring and teach the NRA Basic Personal Protection In The Home Course.

## **Ozaukee Radio Club Minutes November 9, 2011 Meeting**

Nels Harvey WA9JOB

President Dave Barrow N9UNR, called the meeting to order at 7:30 p.m. Members present then introduced themselves.

#### **Program:**

Stan Kaplan WB9RQR presented a 41 minute video that showed a club that operated 50A on Field Day. In 2003 and 2004, the Potomac Valley Radio Association was listed in 51A and 50A. Stations they worked had a hard time believing the report they were receiving. How did a Field Day operation accomplish 50 or more transmitters? And why has it never been done after 2004?

#### **50/50 Raffle:**

Gary Klupper KC9EOV, was this month's 50/50 raffle winner.

#### **Auction:**

Stan Kaplan, WB9RQR held the usual auction with a good return for the Scholarship Fund and OZARES efforts.

#### **Business Meeting:**

#### **President's Comments:**

Dave Barrow N9UNR, promoted the Concealed Carry qualification course to be presented by Barry Anderson WB9SFK on November 12.

#### **Minutes:**

Bill Howe KB9WRL, made a motion to accept the minutes as written in this month's newsletter. Art Davidson KC9PXR seconded the motion and the motion passed.

#### **Treasurer's Report:**

Stan Kaplan WB9RQR, made a motion to accept the treasurer's report. Kent Christiansen N9WH, seconded the motion and the motion passed.

#### **Repeater Report:**

Tom Trethewey, KC9ONY reported no problems with the 146.97 repeater, the 443.75 repeater. Jim Albrinck K9QLP, and Nels Harvey WA9JOB worked on the 224.18 MHz. repeater, and thanked Mark Fielkow KB9PXE, and Ed Rate AA9W, for their help with weak signals.

#### **Committee Reports:**

Art Davidson KC9PXR, announced the date for the Post everything Party, February 25, 2012 at the Rose Harms Post in Grafton. Music will be provided by the BLT's again.

Jim Albrinck K9QLP, told us the Grafton Christmas Parade group has no need for our help anymore.

Stan Kaplan WB9RQR, our Program Chairman, is looking for ideas for future programs. He may give a short program on the computer linking program Team Viewer.

#### **Old Business:**

Bill Howe, KA9WRL, announced that, due to poor turnout, he, and his group, will no longer setup a J.O.T.A. operation at Hawthorne Hills, west of Fredonia. This year's efforts only saw 8, or 9 scouts. He may try to expand Amateur Radio promotion in some more schools with the help of Loren Jentz N9ENR, and Tom Ruhlmann W9IPR.

#### **New Business:**

Nels Harvey WA9JOB, asked for funds to look into the Field Day tower trailer repair. Tom Ruhlmann W9IPR moved to make available \$200.00 towards the repair. Tom Trethewey KC9ONY seconded the motion and it passed on a voice vote.

Bill Howe KA9WRL, asked for nominations for the Club positions. He especially needs people to run for Treasurer, Secretary, and Vice President. Nominations will be opened at the December meeting.

#### **Adjournment:**

Kent Christiansen N9WH, moved, and Stan Kaplan WB9RQR, seconded the motion to adjourn the meeting. At 9:35 p.m. the meeting was adjourned.

#### **Members Signing the Attendance Sheet:**

Stan Kaplan WB9RQR, Kristian Moberg KC9TFP, Dave Barrow N9UNR, Brian Skrentny N9LOO. Bill Howe KA9WRL, Nancy Stecker KC9FZK, Tom Trethewey, KC9ONY, Ben Smith KC9TZM, Kate Holt KB0SIO, Jim Albrinck K9QLP, Ray Totzke W9KHH, Todd Fast N9DRY, Mark Fielkow KB9PXE, Tom Ruhlmann W9IPR, David Carpenter Sr. KC9REO, David Carpenter Jr. KC9REP, Dick Holt AB0VF, Nels Harvey WA9JOB, Ed Rate AA9W, Kent Christiansen N9WH, Bob Frank N9NRK, Glen Classey KC9UHP, James Zevalkink KM6X, Antonio Bustamante KC9TDC, Gary Sutcliffe W9XT, Michael York KB9YHF, Terry Koller KA9RFM, Don Hoffmann N9KRC, Bob Seinfeld W9QJN, Patrick Sullivan KC9LRK, Tom Nawrot AA9XK, Julia Nawrot KB9WBQ, and Art Davidson KC9PXR

# **Post Everything Party February 25, 2012**

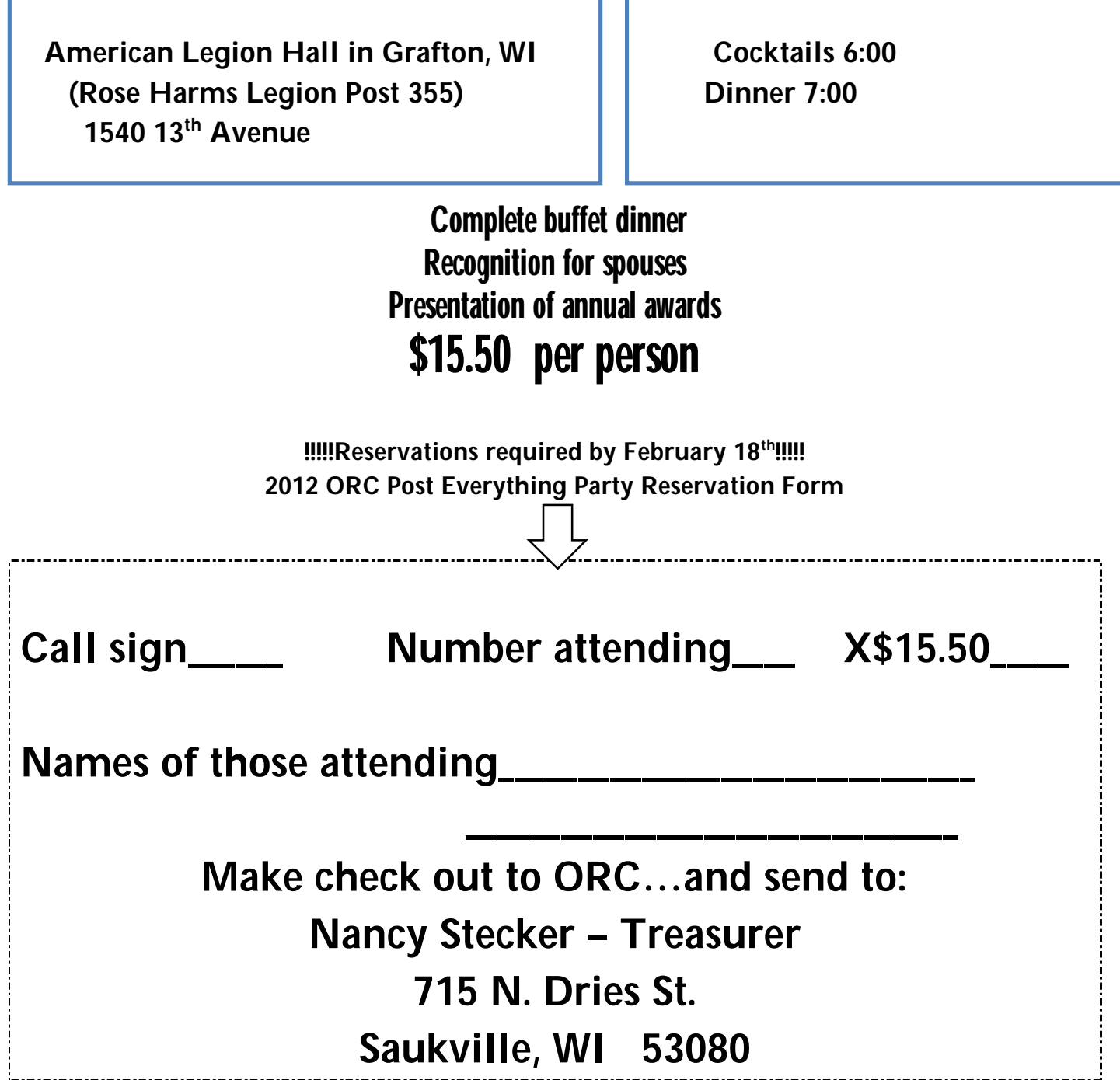

Page 9

## **AGENDA**

*December 14, 2011*

- 1. 7:00 7:30 PM Network & Rag Chew Tagging by Glenn Classey (KC9UHP)
- 2. Call to order Dave Barrow (N9UNR)
- 3. Introductions.
- 4. Announcements, Bragging Rights, Show & Tell, Upcoming events, Etc.,
- 5. Program: Team Viewer by Dr. Stan Kaplan WB9RQR
- 6. 50/50 Kent Christianson (N9WH)
- 7. Fellowship Break
- 8. Auction Stan Kaplan (WB9RQR)
- 9. President's Report Dave Barrow (N9UNR)
- 10. 1<sup>st</sup> VP Report Art Davidson (KC9PXR)
- 11. 2<sup>nd</sup> VP Report Jim Albrinck (K(QLP)
- 12. Repeater VP Report Tom Trethewey ( KC9ONY)
- 13. Acceptance of Minutes as printed Nels Harvey (WA9JOB)
- 14. Treasurer's report Nancy Stecker (KC9FZK).
- 15. Committee reports.

PEP – Art Davidson – KC9PXR

Nominations & Elections – Bill Howe – KA9WRL Other:

- 16. OLD BUSINESS
- 17. NEW BUSINESS
- 18. Adjournment to ?

Return undeliverable copies to

## **The ORC Newsletter**

465 Beechwood Drive Cedarburg WI\* 53012

**First Class**

# Next ORC Meeting

**Grafton Senior Citizens Center 1665 7th Avenue, Grafton** Wednesday, Dec. 14<sup>th</sup> 7:00 PM – doors open 7:30 – Membership Meeting